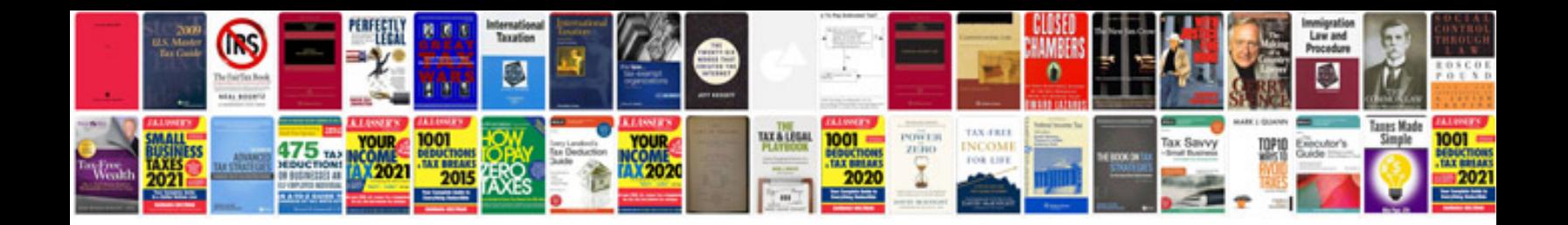

**Certificate format**

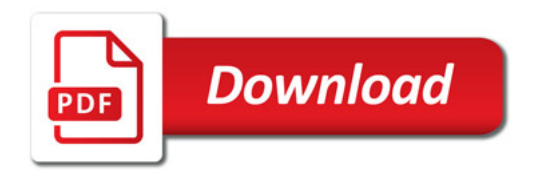

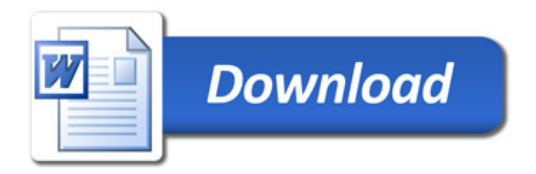